## **Appendix (to be deposited online)**

The following lines were used within a "str" phase (structure phase; conventional Rietveld refinement) within the "Launch mode" of TOPAS (Bruker AXS, 2006) to describe phenomenologically the microstrain broadening as described in section 2.1. The refined user-defined parameters z1111 etc. (lines 1-6) correspond to the parameter  $Z_{1111}^B$ etc. scaled by a factor of  $kk = 10<sup>8</sup>$  (line (11); i.e. the present *Z* parameters have to be multiplied by  $10^{-8}$  to obtain the real, physical Z parameters). xx, yy and zz (lines 8-10) correspond to  $x_1$ ,  $x_2$  and  $x_3$ , i.e. the projection of the unit vector parallel to the diffraction vector in the Cartesian frame of reference with basis vectors parallel to **a**, **b**, and **c**. In terms of the parameters used in the present paper line (8) would e.g. read  $x = d_{hkl} \ddot{\textbf{E}} h/a$ . The parameter ee in line (11) corresponds to the *hkl*-dependent squared Full-Width-at-Half-Maximum of the microstrain distribution along the diffraction vector,  $B_{\Delta \epsilon_{hkl}}^2$ , compare Eq. (7) in the main paper. The parameter pp in line (12) is the squared FWHM of the line-broadening contribution (factor of  $180/\pi$  in order to obtain the required value in degrees  $2\theta$  ) due to microstrain for the reflection *hkl*,  $B_{\Delta}^2$  $B_{\Delta 2\theta_{hkl}}^2$  in Eq. (6). This FWHM refers to a pseudo Voigt function (mixing parameter  $\eta$ : etax; defined in line (13)) which is convoluted (line (14)) with the employed description of the instrumental resolution function.

$$
prm z1111 \t15979.81122' min 0 \t(1)
$$

$$
prm z2222 250901.49094 \text{ min } 0 \tag{2}
$$

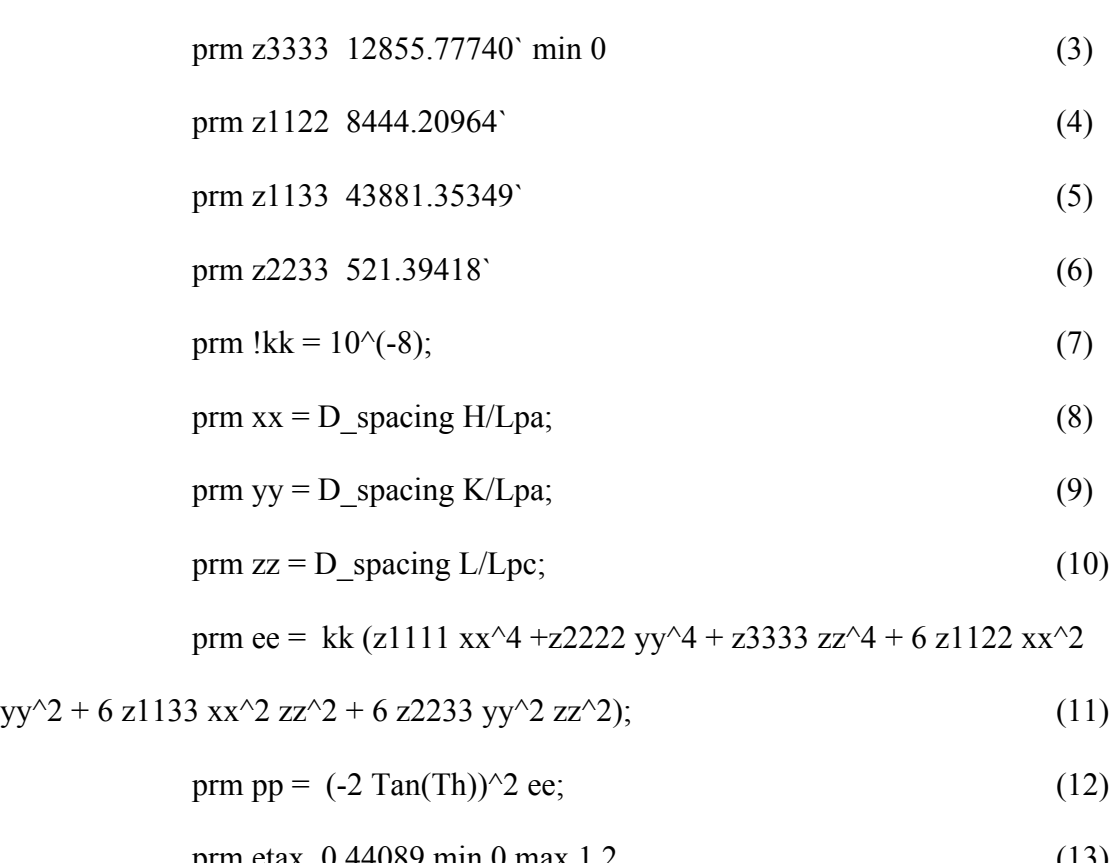

$$
prim etax 0.44089 min 0 max 1.2 \tag{13}
$$

user\_defined\_convolution =  $(1$ -etax)  $(Ln(16)/3.1415927)^{\wedge}.5$  1/pp $^{\wedge}.5$  Exp(-Ln(16) X $^{\wedge}2$ /(pp))  $+ 2 \text{ etax/3.1415927/pp^6.5}$  1/(4 X<sup>o</sup>2/pp+1); min -2 max 2 (14)